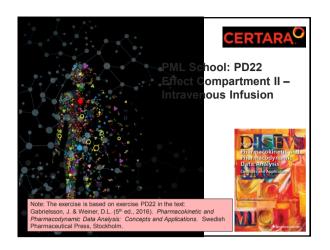

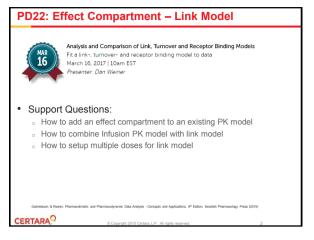

## PD22: Objective • Model response-time data with a link-model after iv infusion • Find estimates for • PK: • V - Volume of central compartment • V<sub>2</sub> - Volume of peripheral compartment • CI - Plasma clearance • CI<sub>2</sub> - intercompartmental clearance • DI<sub>2</sub> - intercompartmental clearance • PD: • E<sub>max</sub> - Maximum response • EC<sub>50</sub> - Concentration at half-maximum response • gamma - Hill-coefficient • Link • k<sub>e0</sub> - rate constant for effect compartment • Simulate repeated infusion regimen with target responses

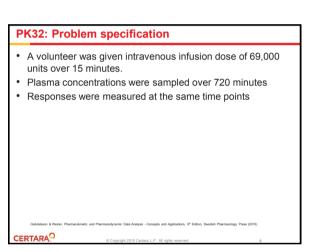

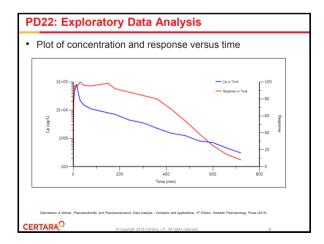

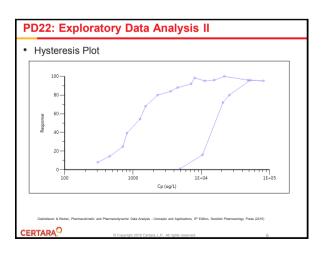

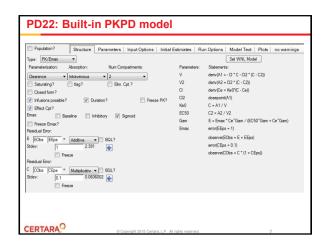

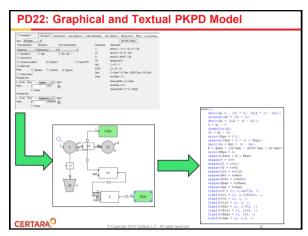

```
PD22: Model Equations + Textual Model

V \cdot \frac{dC}{dt} = In - Cl \cdot C - Cl_2 \cdot (C - C_2)

2-compartment model with IV input

\frac{dC_0}{dt} = K_{e0} \cdot (C - C_e)

Effect Compartment

E = \frac{E_{max} \cdot C_e^V}{E(C_0)^V + C_e^V}

Exercise \frac{E_{max} \cdot C_e^V}{E(C_0)^V + C_e^V}

Exercise \frac{E_{max} \cdot C_e^V}{E(C_0)^V + C_e^V}

Exercise \frac{E_{max} \cdot C_e^V}{E(C_0)^V + C_e^V}

Exercise \frac{E_{max} \cdot C_e^V}{E(C_0)^V + C_e^V}

Exercise \frac{E_{max} \cdot C_e^V}{E(C_0)^V + C_e^V}

Exercise \frac{E_{max} \cdot C_e^V}{E(C_0)^V + C_e^V}

Exercise \frac{E_{max} \cdot C_e^V}{E(C_0)^V + C_e^V}

Exercise \frac{E_{max} \cdot C_e^V}{E(C_0)^V + C_e^V}

Exercise \frac{E_{max} \cdot C_e^V}{E(C_0)^V + C_e^V}

Exercise \frac{E_{max} \cdot C_e^V}{E(C_0)^V + C_e^V}

Exercise \frac{E_{max} \cdot C_e^V}{E(C_0)^V + C_e^V}

Exercise \frac{E_{max} \cdot C_e^V}{E(C_0)^V + C_e^V}

Exercise \frac{E_{max} \cdot C_e^V}{E(C_0)^V + C_e^V}

Exercise \frac{E_{max} \cdot C_e^V}{E(C_0)^V + C_e^V}

Exercise \frac{E_{max} \cdot C_e^V}{E(C_0)^V + C_e^V}

Exercise \frac{E_{max} \cdot C_e^V}{E(C_0)^V + C_e^V}

Exercise \frac{E_{max} \cdot C_e^V}{E(C_0)^V + C_e^V}

Exercise \frac{E_{max} \cdot C_e^V}{E(C_0)^V + C_e^V}

Exercise \frac{E_{max} \cdot C_e^V}{E(C_0)^V + C_e^V}

Exercise \frac{E_{max} \cdot C_e^V}{E(C_0)^V + C_e^V}

Exercise \frac{E_{max} \cdot C_e^V}{E(C_0)^V + C_e^V}

Exercise \frac{E_{max} \cdot C_e^V}{E(C_0)^V + C_e^V}

Exercise \frac{E_{max} \cdot C_e^V}{E(C_0)^V + C_e^V}

Exercise \frac{E_{max} \cdot C_e^V}{E(C_0)^V + C_e^V}

Exercise \frac{E_{max} \cdot C_e^V}{E(C_0)^V + C_e^V}

Exercise \frac{E_{max} \cdot C_e^V}{E(C_0)^V + C_e^V}

Exercise \frac{E_{max} \cdot C_e^V}{E(C_0)^V + C_e^V}

Exercise \frac{E_{max} \cdot C_e^V}{E(C_0)^V + C_e^V}

Exercise \frac{E_{max} \cdot C_e^V}{E(C_0)^V + C_e^V}

Exercise \frac{E_{max} \cdot C_e^V}{E(C_0)^V + C_e^V}

Exercise \frac{E_{max} \cdot C_e^V}{E(C_0)^V + C_e^V}

Exercise \frac{E_{max} \cdot C_e^V}{E(C_0)^V + C_e^V}

Exercise \frac{E_{max} \cdot C_e^V}{E(C_0)^V + C_e^V}

Exercise \frac{E_{max} \cdot C_e^V}{E(C_0)^V + C_e^V}

Exercise \frac{E_{max} \cdot C_e^V}{E(C_0)^V + C_e^V}

Exercise \frac{E_{max} \cdot C_e^V}{E(C_0)^V + C_0^V}

Exercise \frac{E_{max} \cdot C_e^V}{E(C_0)^V + C_0^V}

Exercise
```

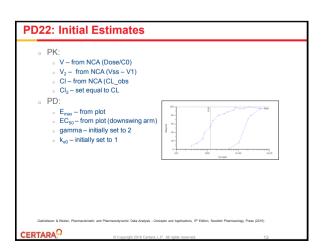

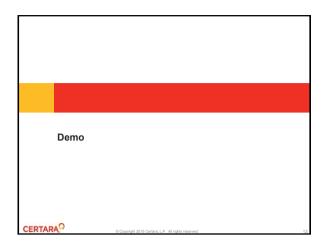

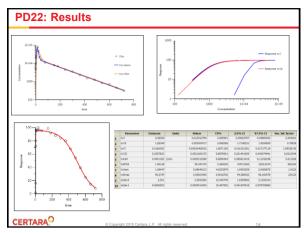

## PD22: Summary Build Effect Compartment Model Introduced delay differential equations Turned PKPD model into PD model Fitted the model and examined results Setup and run a Simulation Setup of multiple intravenous infusions Using ADDL function

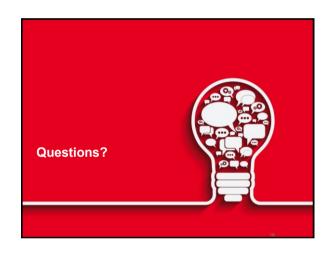

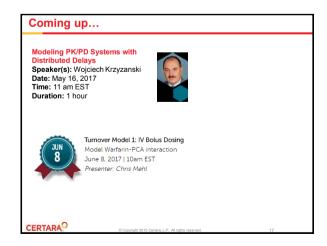